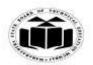

(Autonomous)

(ISO/IEC - 27001 - 2005 Certified)

#### **MODEL ANSWER**

#### **WINTER - 2017 EXAMINATION**

Subject: Programming in 'C' Subject Code: 17212

#### **Important Instructions to examiners:**

- 1) The answers should be examined by key words and not as word-to-word as given in the model answer scheme.
- 2) The model answer and the answer written by candidate may vary but the examiner may try to assess the understanding level of the candidate.
- 3) The language errors such as grammatical, spelling errors should not be given more Importance (Not applicable for subject English and Communication Skills).
- 4) While assessing figures, examiner may give credit for principal components indicated in the figure. The figures drawn by candidate and model answer may vary. The examiner may give credit for any equivalent figure drawn.
- 5) Credits may be given step wise for numerical problems. In some cases, the assumed constant values may vary and there may be some difference in the candidate's answers and model answer.
- 6) In case of some questions credit may be given by judgement on part of examiner of relevant answer based on candidate's understanding.
- 7) For programming language papers, credit may be given to any other program based on equivalent concept.

| Q.<br>No | Sub<br>Q.N. | Answer                                                                                                    | Marking<br>Scheme                       |
|----------|-------------|----------------------------------------------------------------------------------------------------|-----------------------------------------|
| 1.       | (a)<br>Ans. | Attempt any TEN of the following:  Define global variable.  A global variable is a variable that is declared outside all functions. It can be used in all functions. | 20<br>2M<br>Definiti<br>on 2M           |
|          | <b>(b)</b>  | State any four data types in 'C'.                                                                                                    | 2M                                      |
|          | Ans.        | (Note: Any other correct data type shall be considered)  Data types:                                                                                                 | Any<br>four<br><sup>1/2</sup> M<br>each |
|          | (c)         | State any four string handling function. (Note: Any other correct string function shall be considered)                                                               | 2M                                      |

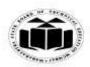

(Autonomous)

(ISO/IEC - 27001 - 2005 Certified)

### **MODEL ANSWER**

# **WINTER - 2017 EXAMINATION**

| 2. strcpy(string dest, string src) 3. strcat(string dest, string src) 4. strcmp(string str1, string str2)  (d) Define recursive function. Recursive function: Recursion is the process of function calling itself again and again.  (e) State any four relational and logical operators.  Relational operators:    Operator   Meaning   Any four relation                                                                                                    |              | 1. strlen(stringv  | alue)                                                  | Any      |
|----------------------------------------------------------------------------------------------------|--------------|--------------------|--------------------------------------------------------|----------|
| 3. streat(string dest, string src) 4. stremp(string str1, string str2)  (d) Ans.  (e) Ans.  State any four relational and logical operators.  Reclusional operators:  Operator  Meaning  Any four relational operators:  Operator  Meaning  Less than Less than Less than Cellational operators  Greater than Definition all operators  Any four relation al operator  s 1M  Logical operators:  &&-logical AND    - logical OR    - logical OR    - logical NOT  (f) Ans.  (f) Ans.  (f) Ans.  (f) Ans.  (f) Ans.  (f) Ans.  (f) Ans.  (f) Ans.  (f) Ans.  (f) Ans.  (f) Ans.  (f) Ans.  (g)  State uses of * and & operators with respect to pointer.  * - It is used to declare a pointer variable. int *ptr; It is also used as value at operator. printf("%d",*ptr);  &-It is used to retrieve address from the memory. int a,*ptr; ptr=&a  (g)  State uses of continue statement. Uses of continue statement. Continue statement is used to continue with the next iteration after skipping any statements in between.  (h)  State any two advantages of function.                                                                                                    |              |                    |                                                        | _        |
| 4. strcmp(string str1, string str2)  (d) Define recursive function. Recursive function: Recursion is the process of function calling itself again and again.  (e) State any four relational and logical operators. Relational operators:  Operator   Meaning   Any four relation                                                                                                    |              | 10,                |                                                        |          |
| (d) Ans. Recursive function. Recursive function: Recursion is the process of function calling itself again and again.  (e) Ans. Relational operators:  Operator   Meaning   Any four relation                                                                                                    |              |                    |                                                        | each     |
| Ans. Recursive function: Recursion is the process of function calling itself again and again.  (e) Ans. Relational operators:    Coperator   Meaning   Any four relation                                                                                                    |              | To Buryan Buryan   |                                                        |          |
| Recursion is the process of function calling itself again and again.   On 2M                                                                                                    | ( <b>d</b> ) |                    |                                                        |          |
| (e) Ans. Relational operators:    Operator   Meaning   Any   four relation                                                                                                    | Ans.         |                    |                                                        | Definiti |
| Ans.    Relational operators:                                                                                                    |              |                    |                                                        |          |
| Coperator   Meaning   Any   four                                                                                                    | , ,          | •                  | ~ ·                                                    | 2M       |
| Courrelation   Courrelation   Cour | Ans.         |                    | cators:                                                |          |
| C   Less than or equal to   Pelation   Al operator                                                                                                    |              | Operator           | Meaning                                                | -        |
| Creater than                                                                                                    |              | <                  | Less than                                              | •        |
| Second than or equal to   Second than or equal to   Second than operators   Second than operator   Second than operator   Second t |              | <=                 | Less than or equal to                                  | relation |
| Equal to   Isolated   Isolated  |              | >                  | Greater than                                           | al       |
| Logical operators:   &&-logical AND   logical OR   logical NOT    -logical NOT   State uses of * and & operators with respect to pointer.     * - It is used to declare a pointer variable.     int *ptr;   Use of It is also used as value at operator.     printf("%d",*ptr);     &-It is used to retrieve address from the memory.     int a,*ptr;     ptr=&a     (g) State uses of continue statement.     Uses of continue statement:     Continue statement is used to continue with the next iteration after skipping any statements in between.     (h) State any two advantages of function.     2M     2M     3M     4M     4  |              | >=                 | Greater than or equal to                               | -        |
| E                                                                                                    |              | ==                 | Equal to                                               | s 1M     |
| Logical operators:     &&-logical AND        - logical OR        - logical NOT  (f) State uses of * and & operators with respect to pointer.  * - It is used to declare a pointer variable.     int *ptr;     It is also used as value at operator.     printf("%d",*ptr);  &-It is used to retrieve address from the memory.     int a,*ptr;     ptr=&a  (g) State uses of continue statement.     Uses of continue statement:     Continue statement is used to continue with the next iteration after skipping any statements in between.  (h) State any two advantages of function.  2M  2M  2M  2M  2M  2M  2M  2M  2M  2                                                                                                    |              | !=                 | •                                                      |          |
| &&-logical AND    - logical OR   - logical NOT  (f) State uses of * and & operators with respect to pointer.  Ans. * - It is used to declare a pointer variable. int *ptr; It is also used as value at operator. printf("%d",*ptr);  &-It is used to retrieve address from the memory. int a,*ptr; ptr=&a  (g) State uses of continue statement. Uses of continue statement: Continue statement is used to continue with the next iteration after skipping any statements in between.  (h) State any two advantages of function.                                                                                                    |              |                    | · · · · · · · · · · · · · · · · · · ·                  |          |
| &&-logical AND    - logical OR   - logical NOT  (f) State uses of * and & operators with respect to pointer.  Ans. * - It is used to declare a pointer variable. int *ptr; It is also used as value at operator. printf("%d",*ptr);  &-It is used to retrieve address from the memory. int a,*ptr; ptr=&a  (g) State uses of continue statement. Uses of continue statement: Continue statement is used to continue with the next iteration after skipping any statements in between.  (h) State any two advantages of function.                                                                                                    |              | Logical operato    | ors:                                                   |          |
| l - logical OR   l - logical NOT   s 1M     (f)                                                                                                    |              | _                  |                                                        | _        |
| (f) State uses of * and & operators with respect to pointer.  * - It is used to declare a pointer variable. int *ptr; It is also used as value at operator. printf("%d",*ptr);  &-It is used to retrieve address from the memory. int a,*ptr; ptr=&a  (g) State uses of continue statement. Uses of continue statement: Continue statement is used to continue with the next iteration after skipping any statements in between.  (h) State any two advantages of function.  2M  2M  2M  2M  2M  2M  2M  2M  2M  2                                                                                                    |              | _                  |                                                        | _        |
| (f) Ans. *- It is used to declare a pointer variable. int *ptr;                                                                                                    |              |                    |                                                        | s 1M     |
| Ans. * - It is used to declare a pointer variable. int *ptr; It is also used as value at operator. printf("%d",*ptr);  &-It is used to retrieve address from the memory. int a,*ptr; ptr=&a  (g) Ans. Uses of continue statement. Continue statement: Continue statement is used to continue with the next iteration after skipping any statements in between.  (h) State any two advantages of function.  Use of each 1M  2M  2M  2M  2M for use                                                                                                    | <b>(f)</b>   | -                  | and & operators with respect to pointer.               | 2M       |
| It is also used as value at operator. printf("%d",*ptr);  &-It is used to retrieve address from the memory. int a,*ptr; ptr=&a  (g) State uses of continue statement. Ans. Uses of continue statement: Continue statement is used to continue with the next iteration after skipping any statements in between.  (h) State any two advantages of function.  each 1M  each 1M  2M  2M  2M  2M for use                                                                                                    | Ans.         |                    |                                                        |          |
| It is also used as value at operator. printf("%d",*ptr);  &-It is used to retrieve address from the memory. int a,*ptr; ptr=&a  (g) State uses of continue statement. Uses of continue statement: Continue statement is used to continue with the next iteration after skipping any statements in between.  (h) State any two advantages of function.  each 1M  2M  2M  2M  2M for use                                                                                                    |              | int *ptr;          | •                                                      | Use of   |
| printf("%d",*ptr);  &-It is used to retrieve address from the memory. int a,*ptr; ptr=&a  (g) State uses of continue statement. Uses of continue statement: Continue statement is used to continue with the next iteration after skipping any statements in between.  (h) State any two advantages of function.  2M  2M for use                                                                                                    |              | It is also used as | value at operator.                                     | •        |
| &-It is used to retrieve address from the memory. int a,*ptr; ptr=&a  (g) State uses of continue statement. Uses of continue statement: Continue statement is used to continue with the next iteration after skipping any statements in between.  (h) State any two advantages of function.  2M  2M for use                                                                                                    |              |                    |                                                        |          |
| int a,*ptr; ptr=&a  (g) State uses of continue statement. Ans. Uses of continue statement: Continue statement is used to continue with the next iteration after skipping any statements in between.  (h) State any two advantages of function.  2M  2M  2M  2M  2M                                                                                                    |              |                    |                                                        |          |
| (g) State uses of continue statement. Ans. Uses of continue statement: Continue statement is used to continue with the next iteration after skipping any statements in between.  (h) State any two advantages of function.  2M  2M  2M  2M  2M  2M  2M  2M  2M  2                                                                                                    |              | &-It is used to re | etrieve address from the memory.                       |          |
| (g) State uses of continue statement. Ans. Uses of continue statement: Continue statement is used to continue with the next iteration after skipping any statements in between.  (h) State any two advantages of function.  2M                                                                                                    |              | int a,*ptr;        |                                                        |          |
| Ans. Uses of continue statement: Continue statement is used to continue with the next iteration after skipping any statements in between.  (h) State any two advantages of function.  2M for use                                                                                                    |              | ptr=&a             |                                                        |          |
| Ans. Uses of continue statement: Continue statement is used to continue with the next iteration after skipping any statements in between.  (h) State any two advantages of function.  2M for use                                                                                                    |              |                    |                                                        |          |
| Continue statement is used to continue with the next iteration after skipping any statements in between.  (h) State any two advantages of function.  2M for use                                                                                                    | (g)          | State uses of co   | ntinue statement.                                      | 2M       |
| skipping any statements in between.  (h) State any two advantages of function.  2M                                                                                                    | Ans.         | Uses of continu    | e statement:                                           |          |
| (h) State any two advantages of function. 2M                                                                                                    |              | Continue staten    | nent is used to continue with the next iteration after | 2M for   |
|                                                                                                    |              | skipping any sta   | tements in between.                                    | use      |
|                                                                                                    | (h)          | State any two a    | dvantages of function.                                 | 2M       |
|                                                                                                    |              | •                  |                                                        |          |

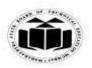

(Autonomous)

(ISO/IEC - 27001 - 2005 Certified)

### **MODEL ANSWER**

# **WINTER - 2017 EXAMINATION**

|      | <ul> <li>Advantages of function:</li> <li>It facilitates top-down modular programming.</li> <li>The length of a source program can be reduced by using functions at appropriate places.</li> </ul>                                                                                                    | Any two<br>advanta<br>ges 1M   |
|------|----------------------------------------------------------------------------------------------------|--------------------------------|
|      | <ul> <li>It is easy to locate and isolate a faulty function.</li> <li>A function may be used by many other programs i.e. a function written for one program can be used by other programs.</li> </ul>                                                                                                    | each                           |
| (i)  | State any two features of C language.                                                                                                    | 2M                             |
|      | (Note: Any other relevant feature shall be considered)                                                                                                    |                                |
| Ans. | <ul> <li>Features of C language:</li> <li>It is a robust language with rich set of built-in functions and operators that can be used to write any complex program.</li> <li>Programs written in C are efficient and fast. This is due to its variety of data type and powerful operators.</li> <li>A C program is basically a collection of functions that are supported by C library. We can also create our own function and add it to C library.</li> <li>C language is the most widely used language in operating systems and embedded system development today.</li> </ul> | Any two<br>features<br>1M each |
| (j)  | Write the Syntax of switch case statement.                                                                                                    | 2M                             |
| Ans. | switch(variable/expression)                                                                                                    | <b>21VI</b>                    |
|      | {   case value1:   statements;   break;   case value2:   statements;   break;   default:   statements;   break; }                                                                                                    | Correct<br>syntax<br>2M        |
| (k)  | Define array. How one dimensional array is declared?                                                                                                    | 2M                             |
| Ans. |                                                                                                    |                                |
|      | Array: An array is a collection of data elements of same data type. The values in an array are stored in continuous memory locations.                                                                                                    | Definiti<br>on 1M              |

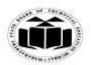

(Autonomous)

(ISO/IEC - 27001 - 2005 Certified)

### **MODEL ANSWER**

# **WINTER - 2017 EXAMINATION**

|    |             | To declare a one dimensional array: datatype arr_name[size];                                                                                                    | Declarat<br>ion 1M      |
|----|-------------|----------------------------------------------------------------------------------------------------|-------------------------|
|    | (1)         | <pre>int arr[5]; Write output of following program:   void main () {   int m;   for (m=1; m&lt;5; m++)</pre>                                                        | 2M                      |
|    | Ans.        | <pre>printf("%d \n", (m%2)? m: m * 2); } Output: 1 4 3 8</pre>                                                                                                    | Correct<br>output<br>2M |
| 2. | (a)<br>Ans. | Attempt any FOUR of the following: Explain the term flowchart and algorithm with an example.  Flowchart: A flowchart is a diagrammatical representation of solution | 16<br>4M<br>1M          |
|    |             | for the given task.  Example:  Start  Accept input  Calculate sum  Display output                                                                                   | Any<br>example<br>1M    |
|    |             | Algorithm: An algorithm is a collection of statements to be performed in a sequence to solve a problem.  Example: Step 1. Start                                     | 1M                      |

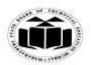

(Autonomous)

(ISO/IEC - 27001 - 2005 Certified)

### **MODEL ANSWER**

# **WINTER - 2017 EXAMINATION**

|     | Step 2. Accept the input for the two numbers: a and b                                                                                                    | Any                |
|-----|----------------------------------------------------------------------------------------------------|--------------------|
|     | Step 3. Calculate sum as a+b                                                                                                    | example            |
|     | Step 4. Display the output with sum                                                                                                    | <i>1M</i>          |
|     | Step 5. Stop                                                                                                    |                    |
|     | b) Explain nested if-else with example.                                                                                                    | 4M                 |
| I A | ns. Nested if-else example:                                                                                                    |                    |
|     | if(num<100)Condition 1                                                                                                    |                    |
|     | ( ( ( ( ( ( ( ( ( ( ( ( ( ( ( ( ( ( ( (                                                                                                    |                    |
|     | if(num<50)Condition 2                                                                                                    |                    |
|     | mintf("Nymbon is loss than 50").                                                                                                    |                    |
|     | printf("Number is less than 50");Statement 1                                                                                                    | 4                  |
|     | else                                                                                                    | Any                |
|     | eise                                                                                                    | correct<br>Example |
|     | printf("Number is greater than 50 but less than 100"); statement 2                                                                                                    | Exampl<br>e 2M     |
|     | printi( ivamoer is greater than 50 out less than 100 ), statement 2                                                                                                    | E 21VI             |
|     |                                                                                                    |                    |
|     | else                                                                                                    |                    |
|     | {                                                                                                    |                    |
|     | printf("Number is greater than 100");statement 3                                                                                                    |                    |
|     | }                                                                                                    |                    |
|     | ,                                                                                                    |                    |
|     | Nested if else statement is used when multiple decisions are involved in                                                                                                    |                    |
|     | a program.                                                                                                    |                    |
|     | With reference to above example:                                                                                                    |                    |
|     | If Condition 1 is true then condition 2 will be checked. If condition 2 is                                                                                                    |                    |
|     | also true then control will pass to statement 1.                                                                                                    |                    |
|     | If condition 1 is true and condition 2 is false then control will pass to                                                                                                    | Explana            |
|     | statement 2.                                                                                                    | tion 2M            |
|     | If condition 1 is false then control will directly pass to statement 3                                                                                                    |                    |
|     | skipping condition 2.                                                                                                    | 43.4               |
|     | State any four rules for choosing variable name.                                                                                                    | <b>4M</b>          |
|     | ns. Rules for choosing variable name:  1. Variable name must start with alphabet or underscore                                                                                    |                    |
|     | <ol> <li>Variable name must start with alphabet or underscore</li> <li>Variable name may contain digits, alphabets in upper case or lower</li> </ol>                              | 1 2211             |
|     | case or underscore.                                                                                                    | Any<br>four        |
|     |                                                                                                    | •                  |
|     |                                                                                                    |                    |
|     |                                                                                                    | 11/1 040/1         |
|     | <ul><li>3. No other special character, except underscore, is allowed in the variable name.</li><li>4. Blank spaces or white spaces are not allowed in the variable name</li></ul> | rules<br>1M each   |

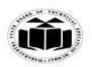

(Autonomous)

(ISO/IEC - 27001 - 2005 Certified)

### **MODEL ANSWER**

# **WINTER - 2017 EXAMINATION**

|      | 5. Variable name should not be a reserved keyword.        |         |
|------|-----------------------------------------------------------|---------|
| (d)  | Write a program to display prime numbers between 1 to 50. | 4M      |
| Ans. | #include <stdio.h></stdio.h>                              |         |
|      | #include <conio.h></conio.h>                              |         |
|      | void main() {                                             |         |
|      | int num = 50, count, i, j;                                |         |
|      | clrscr();                                                 | Correct |
|      | printf("prime numbers are:");                             | logic   |
|      | for (i = 1; i<= num; i++) {                               | 2M      |
|      | count = 0;                                                |         |
|      | for $(j = 2; j \le i / 2; j++)$ {                         |         |
|      | if (i % $j == 0$ ) {                                      |         |
|      | count++;                                                  | Correct |
|      | break;                                                    | syntax  |
|      | }                                                         | 2M      |
|      | }                                                         |         |
|      | $\inf' (count == 0) $ {                                   |         |
|      | printf("%d\n",i);                                         |         |
|      | }                                                         |         |
|      | 1                                                         |         |
|      | getch();                                                  |         |
|      | }                                                         |         |
| (e)  | Write a program to find transpose of 3 x 3 matrix.        | 4M      |
| Ans. | #include <stdio.h></stdio.h>                              |         |
|      | #include <conio.h></conio.h>                              |         |
|      | void main(){                                              |         |
|      | int a[3][3],t[3][3];                                      | Correct |
|      | int i, j;                                                 | logic   |
|      | clrscr();                                                 | 2M      |
|      | $for(i=0;i<3;i++)$ {                                      |         |
|      | $for(j=0;j<3;j++)$ {                                      | Correct |
|      | printf("Enter value");                                    | syntax  |
|      | scanf("%d",&a[i][j]);                                     | 2M      |
|      | }                                                         |         |
|      | }                                                         |         |
|      | printf("The elements of the matrix are:\n");              |         |
|      | for(i=0;i<3;i++){                                         |         |
|      | $for(j=0;j<3;j++)$ {                                      |         |
|      | printf("%d\t",a[i][j]);                                   |         |
|      | 1 V V 77 L 1 Q 1/7                                        | 1       |

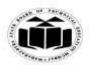

(Autonomous)

(ISO/IEC - 27001 - 2005 Certified)

### **MODEL ANSWER**

# **WINTER - 2017 EXAMINATION**

|    | (f)<br>Ans. | <pre></pre>                                                                                                    | 4M  Correct logic 2M  Correct syntax 2M |
|----|-------------|----------------------------------------------------------------------------------------------------|-----------------------------------------|
|    |             | <pre>printf("%d",fact); getch(); }</pre>                                                                            |                                         |
| 3. | (a)         | Attempt any FOUR of the following: Explain static and external variables.                                           | 16<br>4M                                |
|    | Ans.        | 1. static Variables :                                                                                               | 4141                                    |
|    | AII3.       | <ul> <li>The value of Static Variables persists until the end of the program.</li> </ul>                            |                                         |
|    |             | • It may be Internal or External type depends on place of                                                           | Explana                                 |
|    |             | Declaration.                                                                                                    | tion of                                 |
|    |             | <ul> <li>Internal Static variables are same as auto except they remain alive<br/>throughout the program.</li> </ul> | static<br>2M                            |

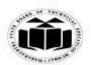

(Autonomous)

(ISO/IEC - 27001 - 2005 Certified)

### **MODEL ANSWER**

# **WINTER - 2017 EXAMINATION**

|      | • Ex. static int x; static float y;                                                                                                    |                                      |
|------|----------------------------------------------------------------------------------------------------|--------------------------------------|
|      | <ul> <li>2. external variables:</li> <li>Variables that are both alive and active throughout the entire program are called as External variables.</li> <li>External variables are also called as Global variables which can be accessed by any function in the program.</li> <li>extern keyword is used to declare External keyword.</li> <li>External variables are declared outside the function.</li> <li>Ex. <ul> <li>int number;</li> <li>float length=7.5;</li> <li>main()</li> <li>{</li> <li></li></ul></li></ul> | Explana<br>tion of<br>external<br>2M |
| (b)  | Write a function to exchange values of two variables using call by                                                                                                    | 4M                                   |
|      | reference. (Note: program with call by reference method shall be considered)                                                                                                    |                                      |
| Ans. | (Note: program with call by reference method shall be considered)                                                                                                    |                                      |
|      | Function call:                                                                                                    |                                      |
|      | swap(&x,&y);                                                                                                    | Correct                              |
|      | Function Definition:                                                                                                    | function with call                   |
|      | swap(int *x,int *y)                                                                                                    | by                                   |
|      | {                                                                                                    | referenc                             |
|      | int temp;                                                                                                    | e<br>modle of                        |
|      | temp=*x;<br>*x=*y;                                                                                                    | method<br>4M                         |
|      | *y=temp;                                                                                                    | 7171                                 |
|      | }                                                                                                    |                                      |
|      |                                                                                                    |                                      |

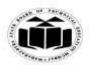

(Autonomous)

(ISO/IEC - 27001 - 2005 Certified)

### **MODEL ANSWER**

# **WINTER - 2017 EXAMINATION**

| (c)  | Write a program to find length of given string without library function. | 4M        |
|------|--------------------------------------------------------------------------|-----------|
| Ans. | #include <stdio.h></stdio.h>                                             |           |
|      | #include <conio.h></conio.h>                                             |           |
|      | void main()                                                              |           |
|      | {                                                                        | Correct   |
|      | int len,i=0;                                                             | logic     |
|      | char str1[10];                                                           | 2M        |
|      | clrscr();                                                                |           |
|      | printf("\n Enter string :");                                             |           |
|      | gets(str1);                                                              |           |
|      | while( $str1[i]!='\0'$ )                                                 | Correct   |
|      | {                                                                        | syntax    |
|      | i++;                                                                     | <i>2M</i> |
|      | }                                                                        |           |
|      | printf("%d",i);                                                          |           |
|      | getch();                                                                 |           |
|      | }                                                                        |           |
| (d)  | Explain break statement with an example.                                 | <b>4M</b> |
| Ans. | Break statement:                                                         |           |
|      | • The break statement transfers the control out of loop such as for,     |           |
|      | while or a block of statement such as switch case.                       | _ ,       |
|      | • When a break statement is encountered, it skips the remaining part of  | Explana   |
|      | current iterations of the loop.                                          | tion 2M   |
|      | The break will exit only a single loop.                                  |           |
|      | • Syntax : break;                                                        |           |
|      | Example:                                                                 |           |
|      | switch(choice)                                                           |           |
|      | {                                                                        | 4         |
|      | case 1:                                                                  | Any       |
|      | printf("welcome to case 1");                                             | Exampl    |
|      | break;                                                                   | e 2M      |
|      | case 2:                                                                  |           |
|      | printf("welcome to case 2");                                             |           |
|      | }                                                                        |           |
|      | Break statement used with case 1 will exit switch statement when case 1  |           |
|      | completes its execution.                                                 |           |
|      | If break statement is not used then after execution of case 1 compiler   |           |

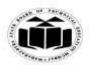

(Autonomous)

(ISO/IEC - 27001 - 2005 Certified)

### **MODEL ANSWER**

# **WINTER - 2017 EXAMINATION**

|              | will execute case 2.                                                                                                    |                  |  |  |
|--------------|----------------------------------------------------------------------------------------------------|------------------|--|--|
| (e)          | Explain the use of do-while statement. Also draw the flow-chart for                                                                                                    | <b>4M</b>        |  |  |
|              | the same.                                                                                                    |                  |  |  |
| Ans.         | Do-While statement:                                                                                                    |                  |  |  |
|              | <ul> <li>In some applications it is necessary to execute the body of the loop before the condition is checked; such situation can be handled by do statement.</li> <li>At least once the body of loop will be executed.</li> <li>do statement, first executes the body of the loop.</li> <li>At the end of the loop, the test condition in the while statement is evaluated. If the condition is true, then it continues to execute body of the loop once again.</li> <li>This process continues as long as the condition is true.</li> <li>When the condition becomes false, the loops will be terminated and the control goes to past statement often while statement.</li> </ul> |                  |  |  |
|              | The control goes to next statement after while statement.  Flowchart: Do statement directly executes body of loop.  Body of Loop  False  Statement just below Loop                                                                                                    | Flowch<br>art 2M |  |  |
| ( <b>f</b> ) | White a pregram to reverse siven integer number (input 4567                                                                                                    | 43.4             |  |  |
| (f)          | Write a program to reverse given integer number (input = 4567 reverse is 7654).                                                                                                    | <b>4M</b>        |  |  |
| Ans.         | #include <stdio.h> #include<conio.h> void main()</conio.h></stdio.h>                                                                                                    | Correct<br>logic |  |  |
|              | int no,sum=0,rem;                                                                                                    | 2M               |  |  |

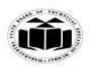

(Autonomous)

(ISO/IEC - 27001 - 2005 Certified)

### **MODEL ANSWER**

# **WINTER - 2017 EXAMINATION**

|    |           | <pre>printf("Enter the number :"); scanf("%d",&amp;no); while(no&gt;0) {     rem=no%10;     no=no/10;     sum=sum*10+rem; } printf("\n sum=%d",sum); getch(); }</pre> | Correct<br>syntax<br>2M |
|----|-----------|----------------------------------------------------------------------------------------------------|-------------------------|
| 4. |           | Attempt any FOUR of the following:                                                                                                    | 16                      |
|    | (a)       | Write a program that will obtain the length and width of rectangle from user and compute area and perimeter.                                                          | 4M                      |
|    | Ans.      | #include <stdio.h></stdio.h>                                                                                                    |                         |
|    | 7 4 4 5 6 | #include <conio.h></conio.h>                                                                                                    |                         |
|    |           | void main()                                                                                                    | Correct                 |
|    |           | {                                                                                                    | logic                   |
|    |           | float len,wid,area,per,a;                                                                                                    | 2M                      |
|    |           | clrscr();                                                                                                    |                         |
|    |           | <pre>printf("\n Enter length and Breadth of Rectangle:"); scanf("%f%f",&amp;len,&amp;wid);</pre>                                                                      |                         |
|    |           | area=len*wid;                                                                                                    |                         |
|    |           | printf("\n Area of rectangle :%f",area);                                                                                                    | Correct                 |
|    |           | a=len+wid;                                                                                                    | syntax                  |
|    |           | per=2*a;                                                                                                    | 2M                      |
|    |           | <pre>printf("\n Perimeter of rectangle :%f",per);</pre>                                                                                                    |                         |
|    |           | getch();                                                                                                    |                         |
|    | (b)       | State any four control statements.                                                                                                    | 4M                      |
|    | (0)       | (Note: Any four control statements shall be considered).                                                                                                    | <b>→1</b> 1 <b>/1</b>   |
|    | Ans.      | Control statements:                                                                                                    |                         |
|    |           | 1. If statement                                                                                                    | Any                     |
|    |           | 2. If-else statement                                                                                                    | four                    |
|    |           | 3. Do Statement                                                                                                    | control                 |
|    |           | 5. Do-while statement                                                                                                    | stateme                 |
|    |           | 5. Switch statement                                                                                                    | nts 1M                  |
|    |           | 6. for statement                                                                                                    | each                    |
|    |           | 7. goto statement                                                                                                    |                         |

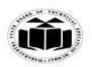

(Autonomous)

(ISO/IEC - 27001 - 2005 Certified)

### **MODEL ANSWER**

# **WINTER - 2017 EXAMINATION**

| (c)      | 8. break statement 9. continue statement  State any four difference between                                                                                                    | n if and switch statement | 4M                                        |
|----------|----------------------------------------------------------------------------------------------------|---------------------------|-------------------------------------------|
| Ans.     | If statement evaluates integer, character, pointer or floating-point type or Boolean type.  If the condition inside if statements is false, then by default the else statement is executed if written.  If statement test for equality as well as for logical expression.  Syntax: if(expression) { Statement1; Statement n; } |                           | Any<br>four<br>differen<br>ces IM<br>each |
| (d) Ans. | Write a program to sort array el<br>(Note: Any sorting logic shall be defined understdio.h><br>#include < conio.h><br>void main()                                                                                                    | _                         | 4M  Correct                               |
|          | { int i, j, temp,n,num[10]; clrscr();                                                                                                    |                           | logic<br>2M                               |

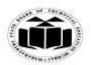

(Autonomous)

(ISO/IEC - 27001 - 2005 Certified)

### **MODEL ANSWER**

# **WINTER - 2017 EXAMINATION**

|             | <pre>printf("\n Enter the size of an array :"); scanf("%d",&amp;n); printf("\n Enter the array elements :"); for(i=0;i<n;i++) ");="" are\n="" descending="" for(i="0;i&lt;n;i++)" for(j="i+1;j&lt;n;j++)" getch();="" if(num[i]<num[j])="" in="" num[j]="temp;" numbers="" order="" pre="" printf("%d\n",num[i]);="" printf("\n="" scanf("%d",&num[i]);="" temp="num[i];" the="" {="" }="" }<=""></n;i++)></pre> | Correct<br>syntax<br>2M |
|-------------|----------------------------------------------------------------------------------------------------|-------------------------|
| (e)<br>Ans. | <ul> <li>Explain streat and stremp function with example.</li> <li>1. streat():</li> <li>This function joins two strings together</li></ul>                                                                                                    | 4M  1M                  |
|             | Example: char str1[10],str2[5]; str1="abc"; str2="xyz"; strcat(str1,str2);                                                                                                    | Any<br>example<br>1M    |

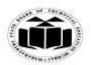

(Autonomous)

(ISO/IEC - 27001 - 2005 Certified)

### **MODEL ANSWER**

# **WINTER - 2017 EXAMINATION**

|    |            | printf("%s",str1);                                                                                                    |                                                        |                  |
|----|------------|----------------------------------------------------------------------------------------------------|--------------------------------------------------------|------------------|
|    |            | 2. strcmp(): This function compares two strings. If the strings are equal then function returns 0 and if they are not equal it returns some numeric value.  Syntax:strcmp(string1,string2); |                                                        |                  |
|    |            | Example: char str1[10],str2[5]; str1="abc"; str2="xyz"; if(strcmp(str1,str2)==0) { printf("strings are equal"); } else {                                                                    |                                                        |                  |
|    |            | <pre>printf("strings are not equal"); }</pre>                                                                                                    |                                                        |                  |
|    | <b>(f)</b> | Distinguish between global and loo                                                                                                    |                                                        | 4M               |
|    | Ans.       | (Note: Any other relevant point shall be considered.)                                                                                                    |                                                        |                  |
|    |            | Local Variable                                                                                                    | Global Variable                                        |                  |
|    |            | Local variables are declared                                                                                                    | Global Variables are declared                          |                  |
|    |            | inside a function.  Local Variables cannot be                                                                                                    | outside all function. Global Variables can be accessed | Any              |
|    |            | accessed outside the function.                                                                                                    | in any function.                                       | four             |
|    |            | Local Variables are alive only                                                                                                    | Global Variables are alive till the                    | points           |
|    |            | within a function.                                                                                                    | end of the program.                                    | 1M each          |
|    |            | Created when the function block                                                                                                    |                                                        |                  |
|    |            | is created and destroyed when it is deleted.                                                                                                    | time a program is executing.                           |                  |
| 5. |            | Attempt any FOUR of the following:                                                                                                    |                                                        | 16               |
|    | (a)        | Write a program to print sum of odd numbers between 20 to 50.                                                                                                    |                                                        | <b>4M</b>        |
|    | Ans.       | #include <stdio.h> #include<conio.h></conio.h></stdio.h>                                                                                                    |                                                        | Comment          |
|    |            | void main()                                                                                                    |                                                        | Correct<br>logic |
| 1  |            | {                                                                                                    |                                                        | 2M               |

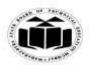

(Autonomous)

(ISO/IEC - 27001 - 2005 Certified)

### **MODEL ANSWER**

# **WINTER - 2017 EXAMINATION**

|      | <pre>int i, sum=0; clrscr(); for(i=20;i&lt;=50;i++) {    if(i%2!=0)    sum=sum+i; } printf("sum of odd numbers from 20 to 50 : %d",sum); }</pre>                                                                                                    | Correct<br>syntax<br>2M                        |
|------|----------------------------------------------------------------------------------------------------|------------------------------------------------|
| (b)  | Explain declaration and initialization of two dimensional array.                                                                                                    | 4M                                             |
| Ans. | Two dimensional array: The array which is used to represent and store data in a tabular form is called as two dimensional array. Such type of array is specially used to represent data in a matrix form.  Declaration of two dimensional arrays:  Syntax:- Data_type arrayname [row size] [column size];  Eg: int arr[3][4]; this will declare array "arr" with 3 rows and 4 columns.                                                                                                    | Explana<br>tion of<br>Declarat<br>ion 2M       |
|      | Initialization can be done as design time or runtime:  1. Design time: This can be done by providing row X column= number of elements to the array.  Eg for a 3 rows and 4 columns array, 3X4=12 elements can be provided as :arr[3][4]={ { 2,3,4,6},{1,4,6,3},{6,6,4,3}};  2. Runtime: For this loop structures like for, can be used in a nested form, where outer loop will increment row and inner loop will increment column.  Eg: for(i=0;i<3;i++) { for(j=0;j<4;j++) { scanf("%d",&arr[i][j]); } | Explana<br>tion of<br>Initializ<br>ation<br>2M |

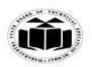

(Autonomous)

(ISO/IEC - 27001 - 2005 Certified)

### **MODEL ANSWER**

# **WINTER - 2017 EXAMINATION**

| (c)        | Explain structure with suitable example.                                                                                                    | 4M                  |
|------------|----------------------------------------------------------------------------------------------------|---------------------|
| Ans.       | <b>Structure:</b> A structure is a collection of one or more variables of same                                                                                      |                     |
|            | or different data types grouped together under a single name.                                                                                                    |                     |
|            | Struct structure_name                                                                                                    |                     |
|            | {                                                                                                    |                     |
|            | Data_type variable 1;                                                                                                    |                     |
|            | Data_type variable 2;                                                                                                    |                     |
|            | •                                                                                                    | Explana             |
|            | Doto tymo yomiahla m                                                                                                    | tion of             |
|            | Data_type variable n;                                                                                                    | structur<br>e 2M    |
|            | }variable_name;                                                                                                    | e zivi              |
|            | Structure variable is used to access members of structure inside main function with dot operator.                                                                   |                     |
|            | Variables of structure can be declared as: Variable of structure can be declared at the end of structure declaration before semi colon or inside the main function. |                     |
|            | struct book b; for a single book struct book b[5] to store data of 5 books.                                                                                         |                     |
|            | Example:                                                                                                    |                     |
|            | struct book                                                                                                    | Any                 |
|            | {                                                                                                    | Exampl              |
|            | char tit[20];                                                                                                    | e 2M                |
|            | char auth[20];                                                                                                    |                     |
|            | int price;                                                                                                    |                     |
|            | }b1;                                                                                                    |                     |
| <b>(d)</b> | Explain recursive function with an example.                                                                                                    | <b>4M</b>           |
| Ans.       | Recursive function:                                                                                                    |                     |
|            | Recursion is the process of function calling itself again and again. A                                                                                              | Explana             |
|            | recursive function contains function call to itself in the body of function.                                                                                        | tion of<br>recursiv |
|            | Example:                                                                                                    | e                   |
|            | #include <stdio.h></stdio.h>                                                                                                    | function            |
|            | #include <conio.h></conio.h>                                                                                                    | 2M                  |
|            | int factorial(int n);                                                                                                    |                     |

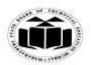

(Autonomous)

(ISO/IEC - 27001 - 2005 Certified)

### **MODEL ANSWER**

# **WINTER - 2017 EXAMINATION**

|         | void moin()                                                                  |                  |
|---------|------------------------------------------------------------------------------|------------------|
|         | void main()                                                                  |                  |
|         |                                                                              |                  |
|         | int n,fact;                                                                  |                  |
|         | clrscr();                                                                    |                  |
|         | printf("enter the number");                                                  | Any              |
|         | scanf("%d",&n);                                                              | Exampl           |
|         | fact=factorial(n);                                                           | e 2M             |
|         | printf("factorial of %d=%d",n,fact);                                         |                  |
|         | getch();                                                                     |                  |
|         | }                                                                            |                  |
|         | int factorial(int n)                                                         |                  |
|         | {                                                                            |                  |
|         | if(n==1)                                                                     |                  |
|         | {                                                                            |                  |
|         | return(1);                                                                   |                  |
|         | }                                                                            |                  |
|         | else                                                                         |                  |
|         | {                                                                            |                  |
|         | return(n * factorial(n-1));Recursive function call                           |                  |
|         | }                                                                            |                  |
|         | }                                                                            |                  |
|         | In the above example recursive function factorial() is used to print the     |                  |
|         | Factorial of a number.                                                       |                  |
| (e)     | Explain arithmetic operators that are used with pointer variable.            | 4M               |
| Ans.    | In C, pointer holds address of a value, so there can be arithmetic           | 4111             |
| 7 11150 | operations on the pointer variable.                                          |                  |
|         | Following arithmetic operations are possible on pointer in C language:       |                  |
|         | 1. Increment                                                                 |                  |
|         | 2. Decrement                                                                 | 1 7011           |
|         | 3. Addition                                                                  | Any<br>four      |
|         | 4. Subtraction                                                               | v                |
|         | 4. Subtraction                                                               | operator<br>~ 1M |
|         | 1 Ingramant Ongrator (11)                                                    | s 1M             |
|         | 1. Increment Operator (++):                                                  | each             |
|         | Increment operation depends on the data type of the pointer variable. If     |                  |
|         | it is an integer pointer ++ will increment address by 2 locations as it      |                  |
|         | requires 2 bytes of storage in c.                                            |                  |
|         | Similarly for float it will add 4 as float type requires 4 bytes of storage. |                  |
|         | 2. Decrement operator ():                                                    |                  |
|         | Decrement operation depends on the data type of the pointer variable. If     |                  |

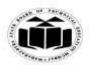

(Autonomous)

(ISO/IEC - 27001 - 2005 Certified)

### **MODEL ANSWER**

### WINTER - 2017 EXAMINATION

| Subject: Programming in 'C' | Subject Code: | 17212 |
|-----------------------------|---------------|-------|
|-----------------------------|---------------|-------|

| it is an integer pointer will decrement address by 2 locations as        |                   |
|--------------------------------------------------------------------------|-------------------|
| requires 2 bytes of storage in c.                                        |                   |
| Similarly for float it will subtract 4 as float type requires 4 bytes    | of                |
| storage.                                                                 |                   |
| 3. Addition (+):                                                         |                   |
| Here also the pointer address will change according to the data type.    |                   |
| For example if ptr is an integer pointer ptr+2 will increment the addre  |                   |
| by 2* storage size required for integer. That means ptr will show        | an                |
| increment of 4 locations.                                                |                   |
| 4. Subtraction (-):                                                      |                   |
| The pointer decrements according to storage size. For example ptr        |                   |
| will decrement the address by 2 locations if it is an integer point      | er                |
| because integer requires storage size of 2 bytes.                        |                   |
| (f) Define pointer. Describe & (ampersand) and * (asterisk) operato      | rs 4M             |
| in pointers.                                                             |                   |
| Ans.                                                                     |                   |
| Pointer:                                                                 |                   |
| A pointer is a variable used to store the memory address of the variable |                   |
| of similar data type.                                                    | on of             |
| Variables store the values and pointers stores their addresses at whi    | _                 |
| these variables are located.                                             | <i>1M</i>         |
| The values stored in the pointers are unsigned integer values.           |                   |
| & and * operators :                                                      |                   |
| Syntax to declare a pointer:                                             |                   |
| Syntax:-data_type * name_of_variable;                                    | Explana           |
| 1) In declaration statement of pointer, name of pointer variable         | is <i>tion of</i> |
| preceded by * (indirection operator) operator. Also value at addre       | ess   & and *     |
| can be retrieved by * operator.                                          | operator          |
| 2) An address of a variable can be assigned to a pointer variable wi     | th $s 1^{1/2} M$  |
| the help of &.                                                           | each              |
| Example:                                                                 |                   |
| Integer pointer :                                                        |                   |
| int *ptr;declaration of pointer variable                                 |                   |
| int a=5;                                                                 |                   |
| ptr = &a assignment of address                                           |                   |
| here *ptr returns 5 as value at address where 'a' is stored.             |                   |
|                                                                          |                   |

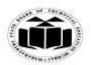

(Autonomous)

(ISO/IEC - 27001 - 2005 Certified)

### **MODEL ANSWER**

# **WINTER - 2017 EXAMINATION**

| 6. |      | Attempt any FOUR of the following:                                                                                                    | 16              |
|----|------|----------------------------------------------------------------------------------------------------|-----------------|
|    | (a)  | Explain any four bitwise operators used in 'C' with example.                                                                                                    | <b>4M</b>       |
|    | Ans. | Bitwise operators:                                                                                                    |                 |
|    |      | - Bitwise OR                                                                                                    |                 |
|    |      | & – Bitwise AND                                                                                                    |                 |
|    |      | ~ - Bitwise NOT                                                                                                    |                 |
|    |      | ^ – Bitwise XOR << – left shift                                                                                                    | 4               |
|    |      |                                                                                                    | Any             |
|    |      | >> – right shift                                                                                                    | four<br>bitwise |
|    |      | Explanation:                                                                                                    | operator        |
|    |      | Bitwise OR –                                                                                                    | s 1M            |
|    |      | It takes 2 bit patterns, and performs OR operations on each pair of                                                                                                    | each            |
|    |      | corresponding bits.                                                                                                    | eacn            |
|    |      | The following example will explain it.                                                                                                    |                 |
|    |      | 1010                                                                                                    |                 |
|    |      | 1100                                                                                                    |                 |
|    |      |                                                                                                    |                 |
|    |      | OR 1110                                                                                                    |                 |
|    |      | Bitwise AND – & It takes 2 bit patterns, and perform AND operations with it. 1010 1100                                                                                 |                 |
|    |      | AND 1000                                                                                                    |                 |
|    |      | The Bitwise AND will take pair of bits from each position, and if only both the bit is 1, the result on that position will be 1. Bitwise AND is used to Turn-Off bits. |                 |
|    |      | Bitwise NOT One's complement operator (Bitwise NOT) is used to convert each "1-                                                                                        |                 |
|    |      | bit to 0-bit" and "0-bit to 1-bit", in the given binary pattern. It is a unary                                                                                         |                 |
|    |      | operator i.e. it takes only one operand. 1001                                                                                                    |                 |
|    |      | NOT 0110                                                                                                    |                 |
|    |      |                                                                                                    |                 |

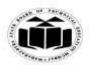

(Autonomous)

(ISO/IEC - 27001 - 2005 Certified)

### **MODEL ANSWER**

# **WINTER - 2017 EXAMINATION**

|    | Bitwise XOR ^                                                            |              |
|----|--------------------------------------------------------------------------|--------------|
|    | Bitwise XOR ^, takes 2 bit patterns and perform XOR operation with it.   |              |
|    | 0101                                                                     |              |
|    | 0110                                                                     |              |
|    |                                                                          |              |
|    | XOR 0011                                                                 |              |
|    |                                                                          |              |
|    |                                                                          |              |
|    | Left shift Operator – <<                                                 |              |
|    | The left shift operator will shift the bits towards left for the given   |              |
|    | number of times.                                                         |              |
|    | int $a=2<<1$                                                             |              |
|    | IIIt d=2<<1                                                              |              |
|    | Right shift Operator – >>                                                |              |
|    | The right shift operator will shift the bits towards right for the given |              |
|    | number of times.                                                         |              |
|    | int $a=8>>1$ ;                                                           |              |
| (t |                                                                          | 4M           |
| Ar |                                                                          | 41/1         |
| A  | void main()                                                              |              |
|    | ( )                                                                      |              |
|    | largest();                                                               |              |
|    | largest(),                                                               |              |
|    | void largest()                                                           |              |
|    | ()                                                                       |              |
|    | int i, arr[5], max=0;                                                    |              |
|    | printf("Enter 5 integers of an array:");                                 | Correct      |
|    |                                                                          |              |
|    | for(i=0;i<5;i++)                                                         | logic<br>2M  |
|    | sconf("0/d" from[i]).                                                    | 2111         |
|    | scanf("%d", &arr[i]);                                                    |              |
|    | //to find largest                                                        |              |
|    | for $(i=0; i<5; i++)$                                                    | Comment      |
|    | 101(1-0,1\subset J,1\tau )                                               | Correct      |
|    | \[ \text{if(max<=arr[i])} \]                                             | syntax<br>2M |
|    |                                                                          | <i>21VI</i>  |
|    | max=arr[i];                                                              |              |
|    | printf("Flomanta from array:\n"):                                        |              |
|    | printf("Elements from array:\n");                                        |              |
|    | for(i=0;i<5;i++)                                                         |              |

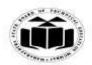

(Autonomous)

(ISO/IEC - 27001 - 2005 Certified)

### **MODEL ANSWER**

# **WINTER - 2017 EXAMINATION**

| (c) Ans.    | <pre>{ printf("%d\n",arr[i]); } printf("largest number : %d",max); }  Write a program to show use of array of pointers. (Note: Any other relevant program with array of pointers shall be considered) #include<stdio.h> #include<conio.h> void main() { int *ptr[5],i; int arr[]={1,2,3,4,5}; clrscr(); for(i=0;i&lt;5;i++) { ptr[i]=&amp;arr[i]; } //display elements using pointer to array printf("Elements of array are :\n"); for(i=0;i&lt;5;i++) printf("%d ",*ptr[i]);</conio.h></stdio.h></pre> | 4M  Correct logic 2M  Correct syntax 2M    |
|-------------|----------------------------------------------------------------------------------------------------|--------------------------------------------|
| (d)<br>Ans. | Explain declaration and initialization of pointer variable.  Pointer is variable used to store the memory address of the variable.  Variables store the values and pointers stores their addresses at which these variables are located. The values stored in the pointers are integer values.  Pointer declaration &initialization:                                                                                                    | 4M  Explana tion of declarat               |
|             | In declaration statement of pointer name of pointer variable is preceded by * (indirection operator) operator.  Syntax:- data_type * name_of_variable  Ex. int *ptr; Here ptr variable of data type integer pointer is declared as name of variable "ptr" is preceded by * (indirection operator) means that variable                                                                                                    | ion 2M  Explana tion of initializ ation 2M |

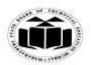

(Autonomous)

(ISO/IEC - 27001 - 2005 Certified)

### **MODEL ANSWER**

# **WINTER - 2017 EXAMINATION**

|     | ptr is a pointer variable.                                                    |               |
|-----|-------------------------------------------------------------------------------|---------------|
|     | Data type of pointer variable should similar to data type of variable of      |               |
|     | which it is going to store address.                                           |               |
|     | Pointers are initialized by address of another variable& for accessing        |               |
|     | address of a variable "address of" operator is used. This operator will       |               |
|     | <u> </u>                                                                      |               |
|     | fetch address of variable to which it prefixes (proceeds).                    |               |
| (-) | ptr=&name_of_variable;                                                        | 4M            |
| (e) | Write a program to declare a structure employee having name,                  | 4111          |
|     | designation and salary. Accept and display this information for five members. |               |
| Ang |                                                                               |               |
| Ans |                                                                               |               |
|     | #include <conio.h></conio.h>                                                  | D 1           |
|     | struct employee                                                               | Declarat<br>· |
|     | {<br>  -1                                                                     | ion of        |
|     | char ename[20];                                                               | structur      |
|     | char desg[20];                                                                | e 2M          |
|     | int salary;                                                                   |               |
|     | \{\}s[5];                                                                     |               |
|     | void main()                                                                   |               |
|     |                                                                               |               |
|     | int i;                                                                        |               |
|     | clrscr();                                                                     |               |
|     | //Accepting information                                                       |               |
|     | printf("Enter details of 5 employees:\n");                                    |               |
|     | for(i=0;i<5;i++)                                                              |               |
|     | {                                                                             |               |
|     | printf("Enter name :");                                                       | Main          |
|     | scanf("%s",s[i].ename);                                                       | function      |
|     | printf("Enter designation :");                                                | <i>2M</i>     |
|     | scanf("%s",s[i].desg);                                                        |               |
|     | <pre>printf("Enter salary :");</pre>                                          |               |
|     | scanf("%d",&s[i].salary);                                                     |               |
|     | }                                                                             |               |
|     | //displaying information                                                      |               |
|     | <pre>printf("The details of emplyoees are :\n");</pre>                        |               |
|     | for(i=0;i<5;i++)                                                              |               |
|     | {                                                                             |               |
|     | <pre>printf("%s\t%s\t%d",s[i].ename,s[i].desg,s[i].salary);</pre>             |               |
|     | printf("\n\n");                                                               |               |

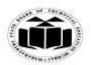

(Autonomous)

(ISO/IEC - 27001 - 2005 Certified)

### **MODEL ANSWER**

# **WINTER - 2017 EXAMINATION**

|            | }<br>}                                                 |           |
|------------|--------------------------------------------------------|-----------|
| <b>(f)</b> | Write a program to display Floyd's triangle as follow: | <b>4M</b> |
|            | 1                                                      |           |
|            | 2 3<br>4 5 6                                           |           |
|            | 4 5 6                                                  |           |
|            | 7 8 9 10                                               |           |
| Ans.       | #include <stdio.h></stdio.h>                           |           |
|            | void main()                                            |           |
|            | {                                                      |           |
|            | inti,j,k=1;                                            | Correct   |
|            | clrscr();                                              | logic     |
|            | for(i=1;i<=4;i++)                                      | 2M        |
|            | {                                                      |           |
|            | for(j=1;j<=i;j++)                                      |           |
|            | {                                                      |           |
|            | printf("%d ",k);                                       |           |
|            | k++;                                                   | Correct   |
|            | }                                                      | syntax    |
|            | printf("\n");                                          | 2M        |
|            |                                                        |           |
|            | <u>}</u>                                               |           |